## 《计算器辅助工业设计》教学大纲

 $\overline{1}$ 

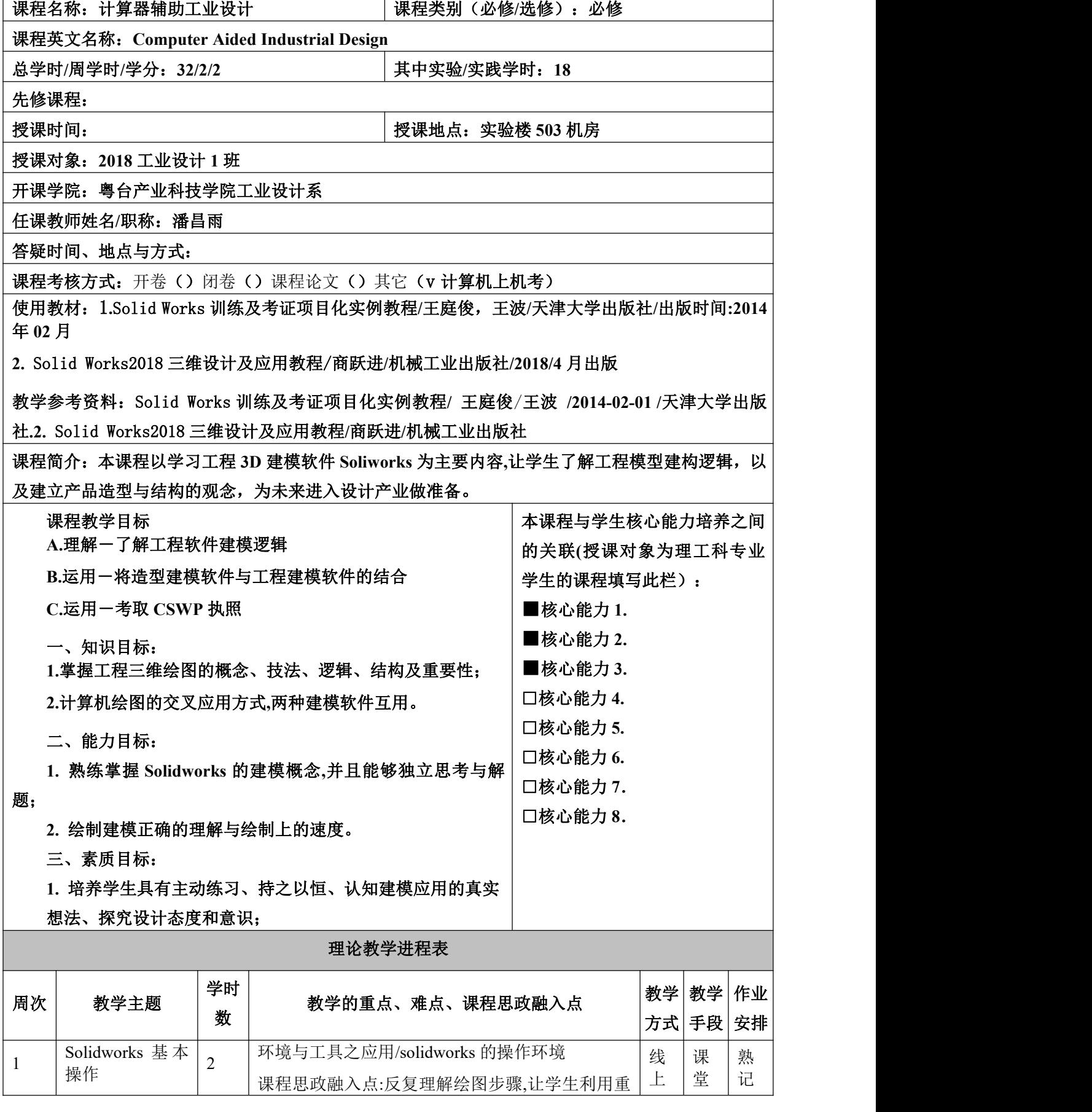

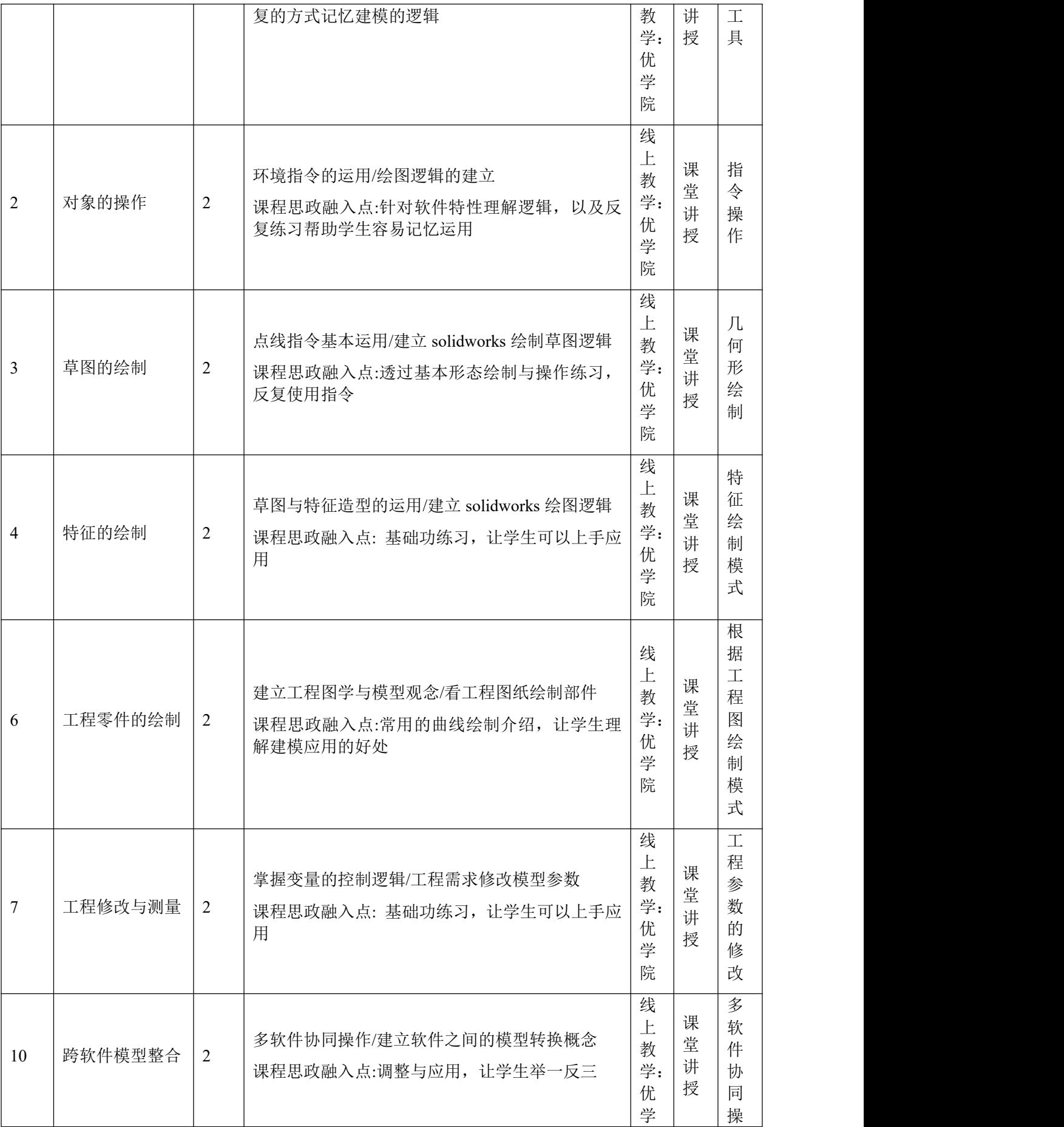

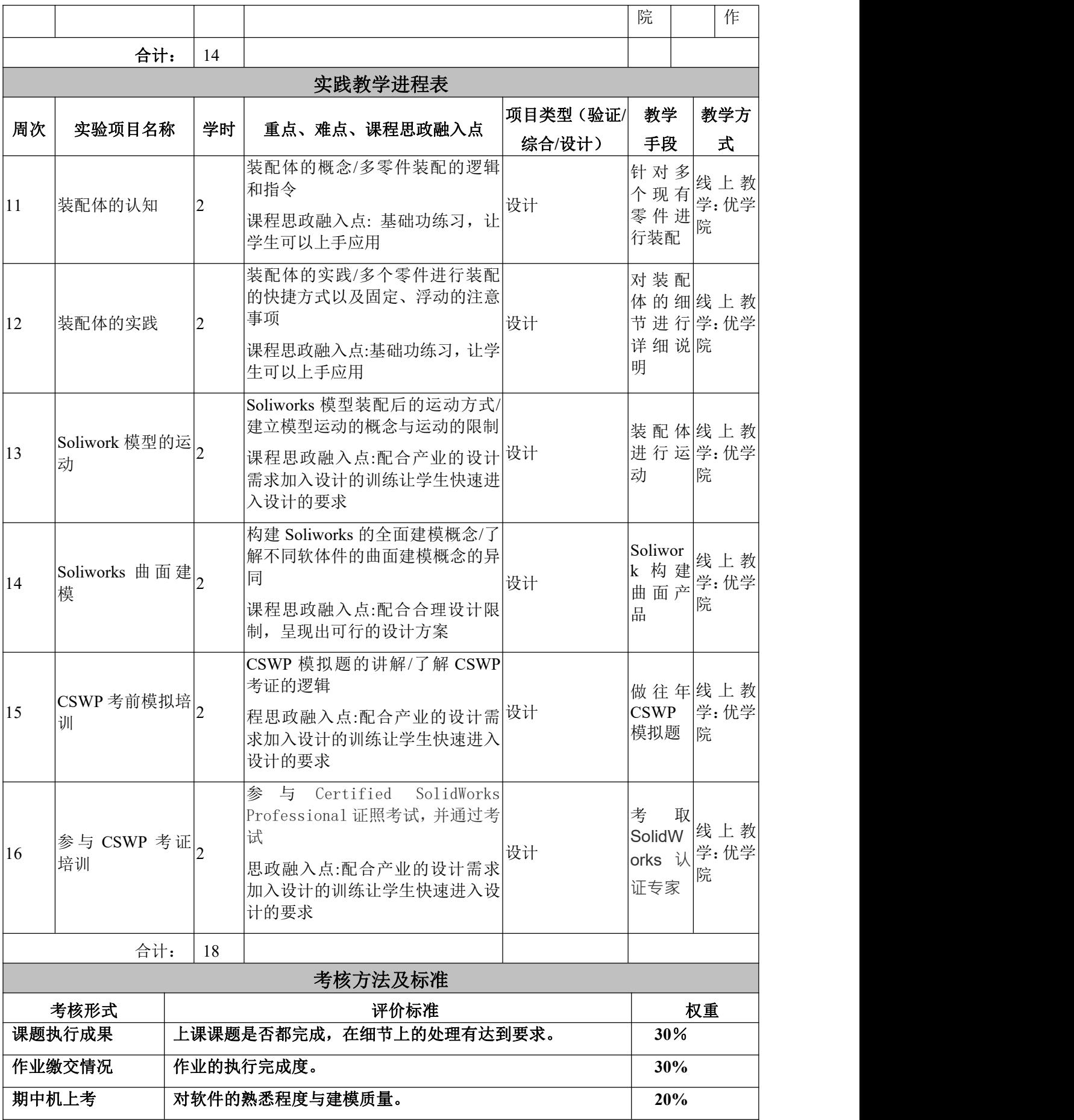

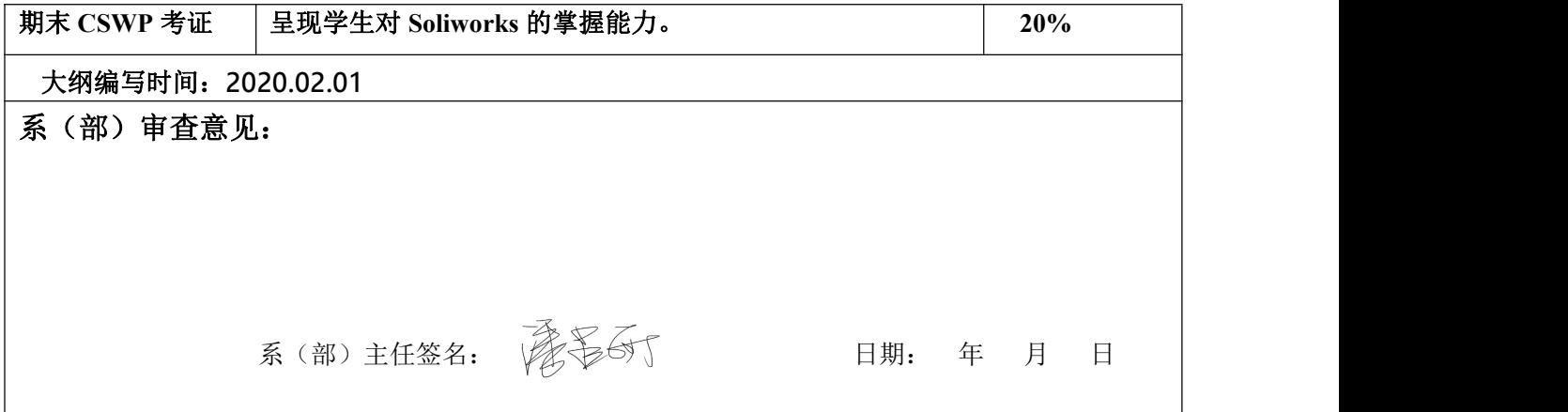